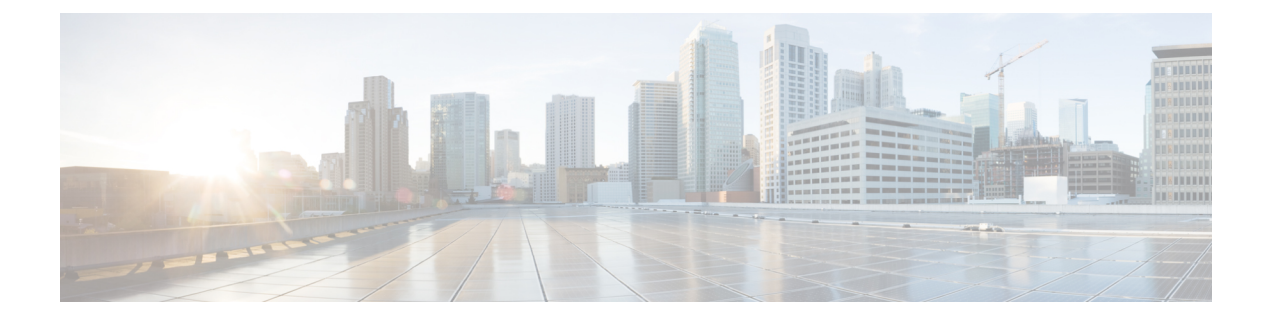

# **Mobile Policy TLS Commands**

- pcf-tls [ca-certificates,](#page-0-0) on page 1
- pcf-tls [certificates,](#page-0-1) on page 1

## <span id="page-0-0"></span>**pcf-tls ca-certificates**

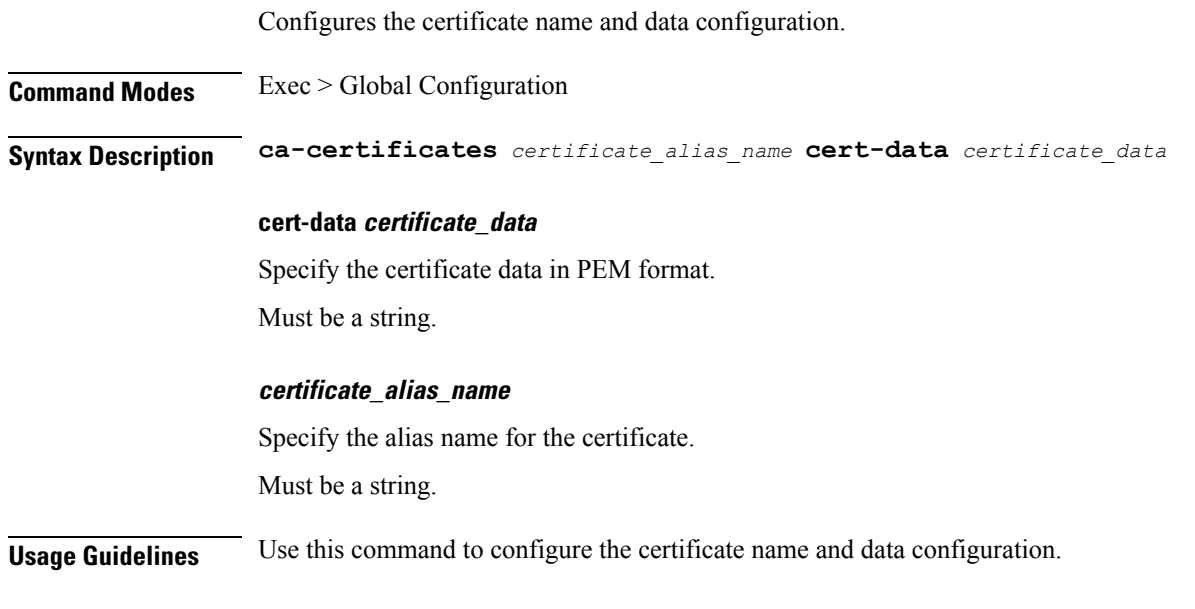

### <span id="page-0-1"></span>**pcf-tls certificates**

Configures the certificate name, data, and key parameters.

**Command Modes** Exec > Global Configuration **Syntax Description certificates** *certificate\_alias\_name* **cert-data** *certificate\_data* **private-key** *certificate\_private\_key*

#### **cert-data certificate\_data**

Specify the certificate data in PEM format.

Must be a string.

#### **private-key certificate\_private\_key**

Specify the certificate private key in PEM format.

Must be a string.

#### **certificate\_alias\_name**

Specify the alias name for the certificate.

Must be a string.

**Usage Guidelines** Use this command to configure the certificate name, data, and key parameters.